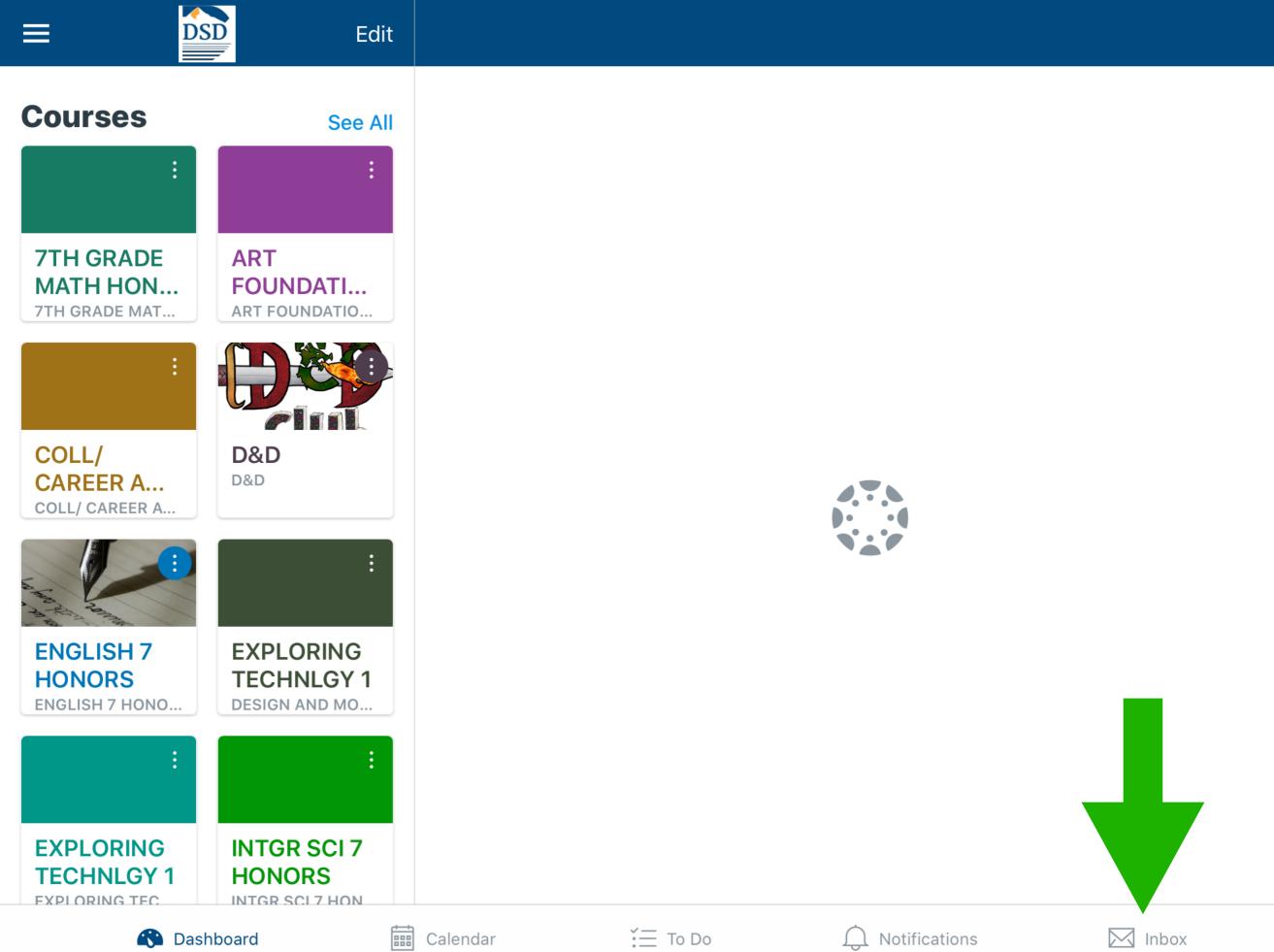

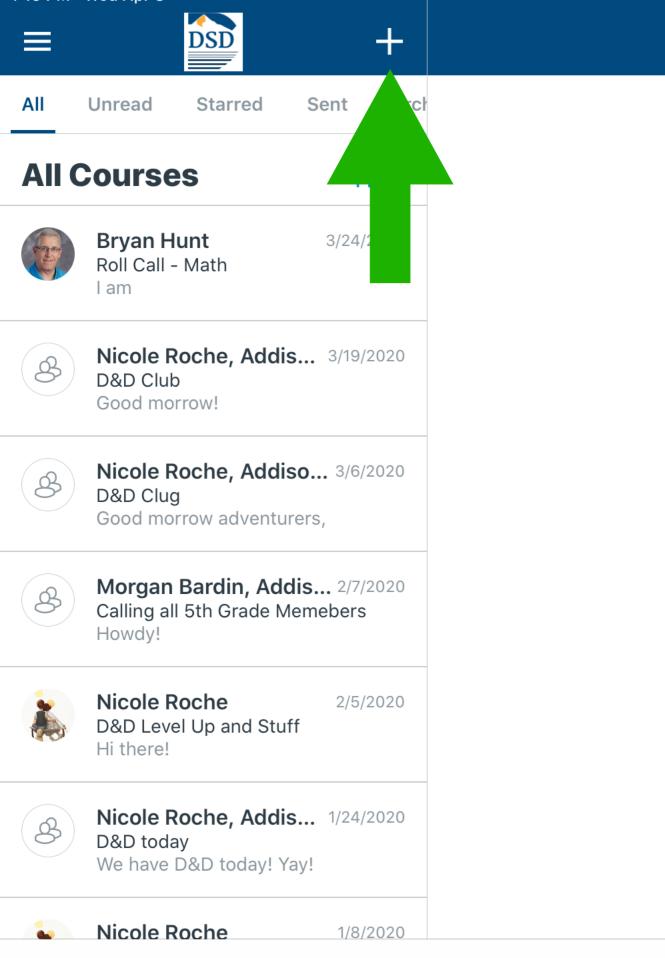

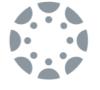

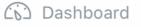

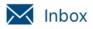

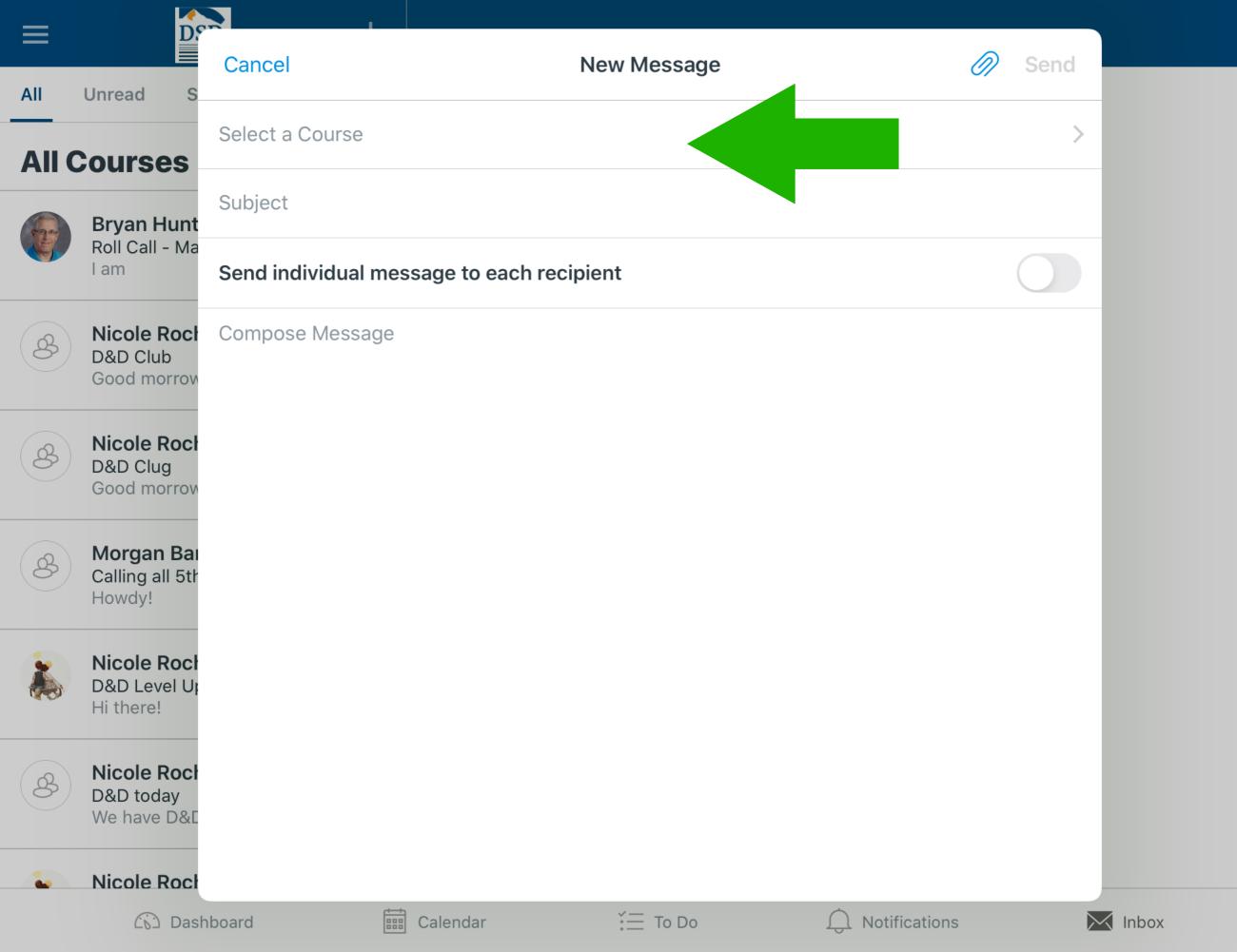

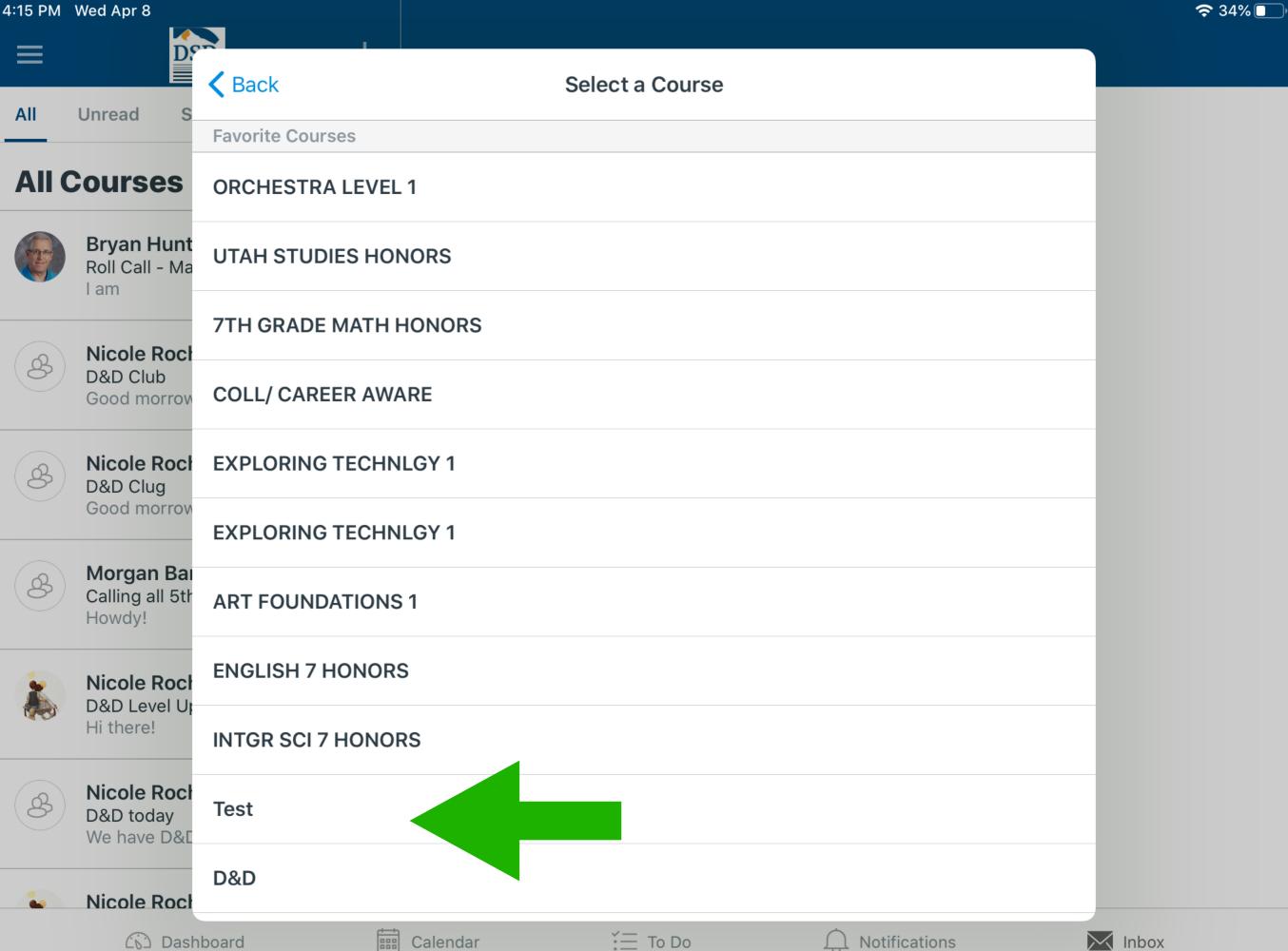

## 4:15 PM Wed Apr 8 중 34% 💽 🛉 Dr $\equiv$ $\bigcirc$ New Message Send Cancel All Unread S D&D > **All Courses** +То **Bryan Hunt** Roll Call - Ma l am Subject **Nicole Rock** Send individual message to each recipient B D&D Club Good morrow Compose Message **Nicole Rock** 8 D&D Clug Good morrow Morgan Bai 8 Calling all 5th Howdy! **Nicole Rock** D&D Level Up Hi there! **Nicole Rock** 8 D&D today We have D&E Nicole Rock . Ē ≚ To Do Inbox (b) Dashboard Calendar Notifications $\prod$

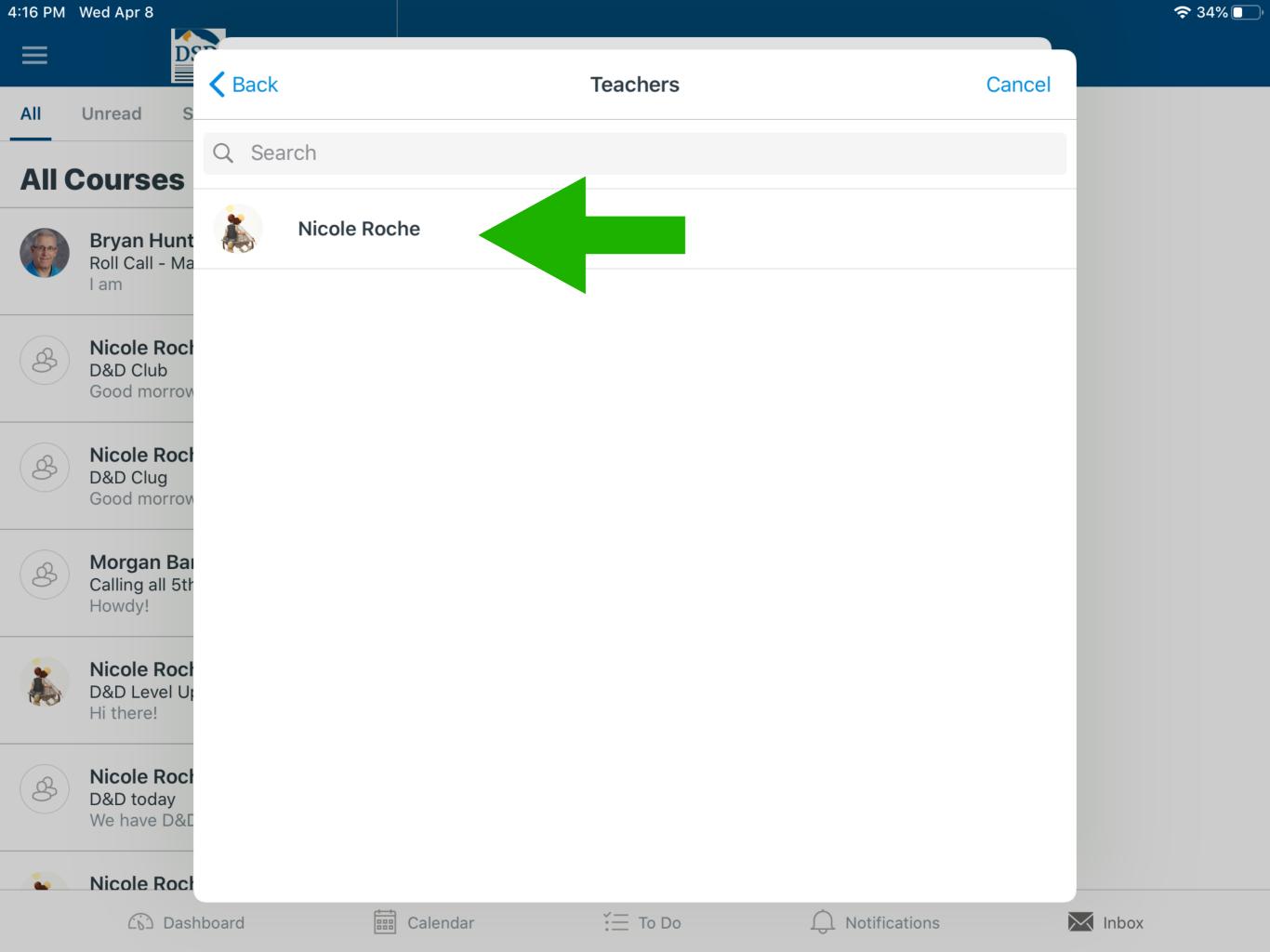

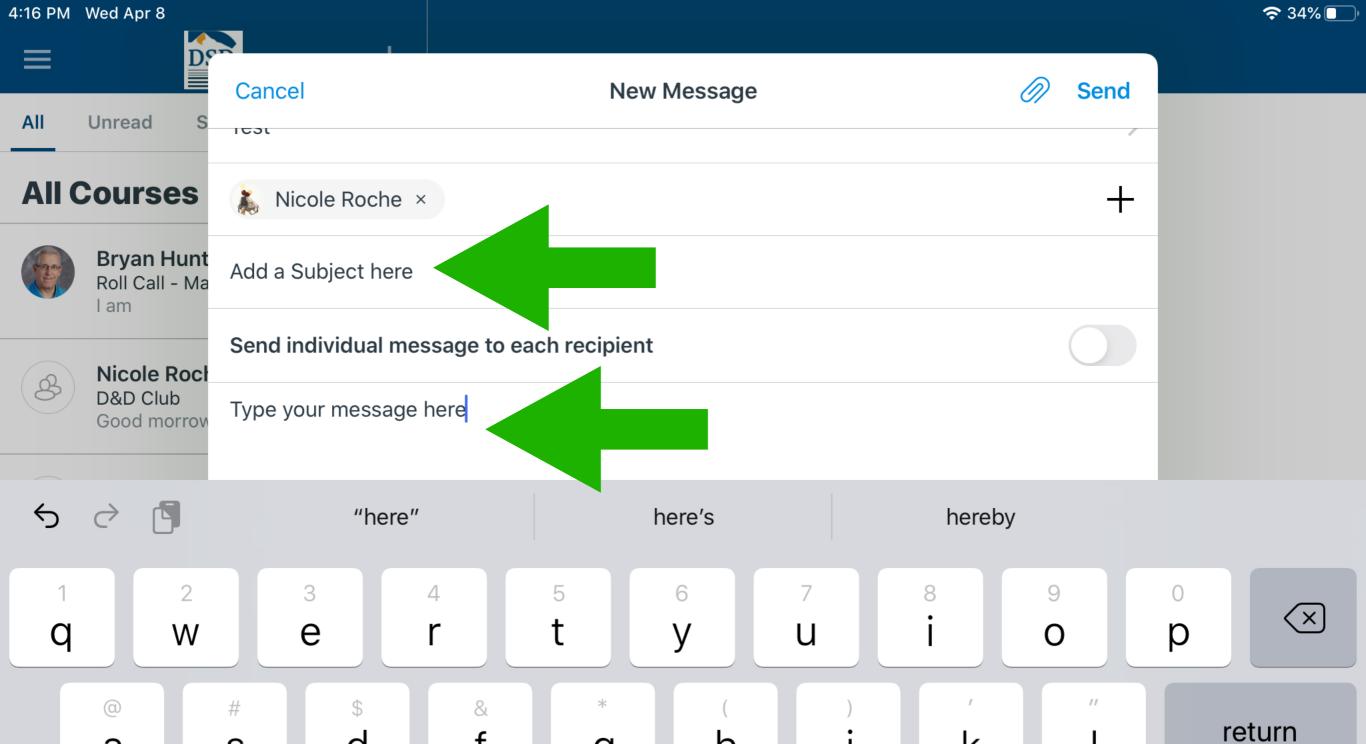

h

ì

n

g

b

=

٧

k

I

1

?

.?123

 $\bigcirc$ 

.

m

d

Х

Ŷ

а

 $\bigcirc$ 

.?123

S

%

Ζ

J

f

+

С

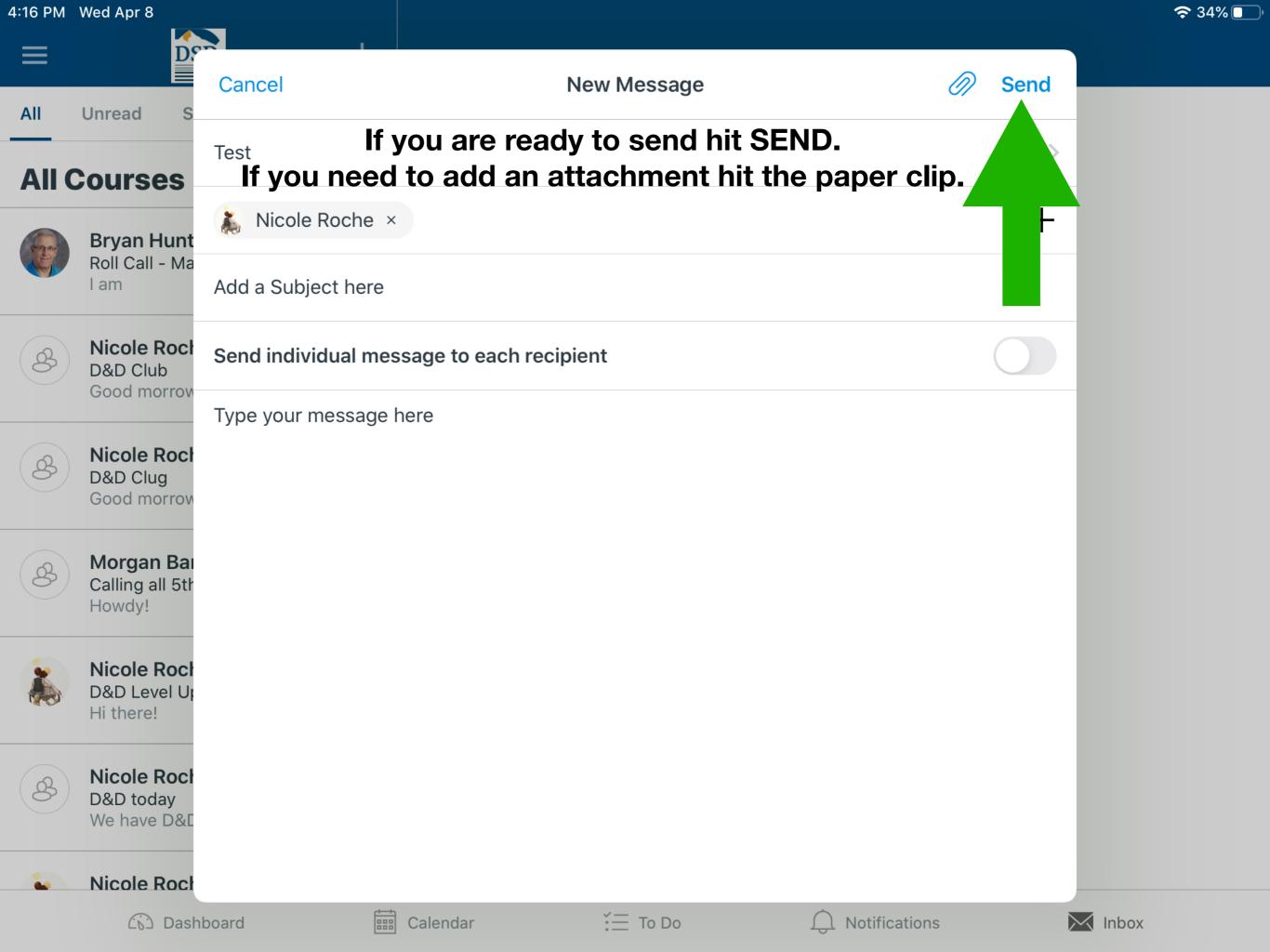

## Dr $\equiv$ +**Attachments** Done All Unread S **All Courses Bryan Hunt** Roll Call - Ma l am **Nicole Rock** B D&D Club Good morrow **No Attachments** Add an attachment by tapping the plus at the top right. **Nicole Rock** B D&D Clug Good morrow Morgan Bai 8 Calling all 5th Howdy! **Nicole Rock** D&D Level Up Hi there! **Nicole Rock** 8 D&D today We have D&E **Nicole Rock** 0. Ē ≚ To Do Notifications (b) Dashboard Calendar Inbox $\prod$

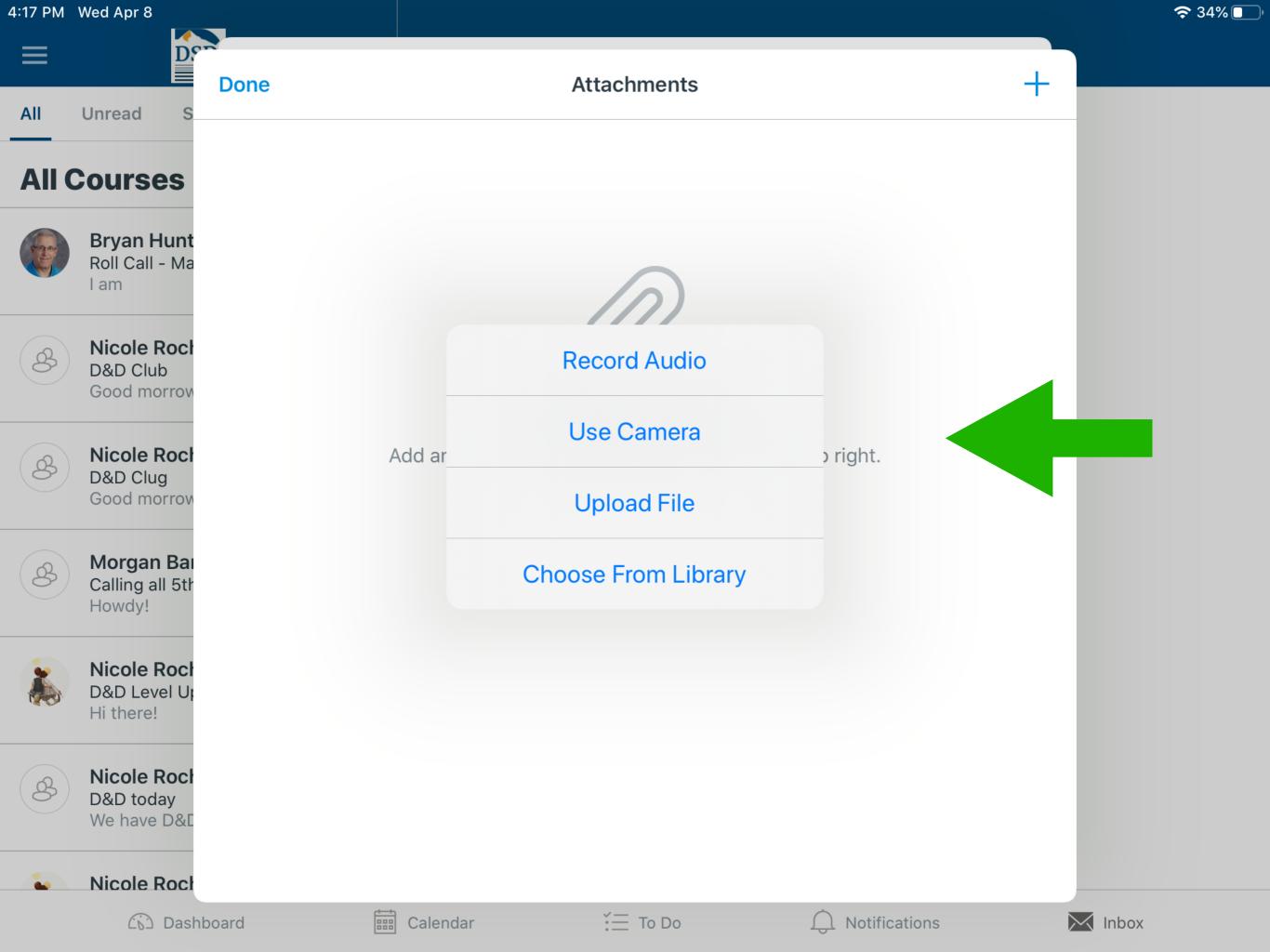

| ≡   |                                                 |                   |                      |             |                 |        |       |
|-----|-------------------------------------------------|-------------------|----------------------|-------------|-----------------|--------|-------|
| All | Unread S                                        | Cancel            |                      | New Message |                 | 🧑 Send |       |
|     | ourses                                          | Test              |                      |             |                 |        |       |
|     | <b>Bryan Hunt</b><br>Roll Call - Ma<br>I am     | 👗 Nicole Roche    | ×                    |             |                 | F      |       |
|     |                                                 | Add a Subject her | e                    |             |                 |        |       |
| B   | Nicole Rock<br>D&D Club<br>Good morrow          | Send individual m | nessage to each reci | pient       |                 |        |       |
|     |                                                 | Type your messag  | je here              |             |                 |        |       |
| B   | Nicole Rock<br>D&D Clug<br>Good morrow          |                   |                      |             |                 |        |       |
| B   | <b>Morgan Ba</b> ı<br>Calling all 5th<br>Howdy! |                   |                      |             |                 |        |       |
|     | Nicole Roch<br>D&D Level Up<br>Hi there!        |                   |                      |             |                 |        |       |
| 8   | <b>Nicole Rock</b><br>D&D today<br>We have D&E  |                   |                      |             |                 |        |       |
|     | Nicole Rock                                     |                   |                      |             |                 |        |       |
|     | Col Dash                                        | nboard            | Calendar             | E To Do     | O Notifications |        | Inbox |